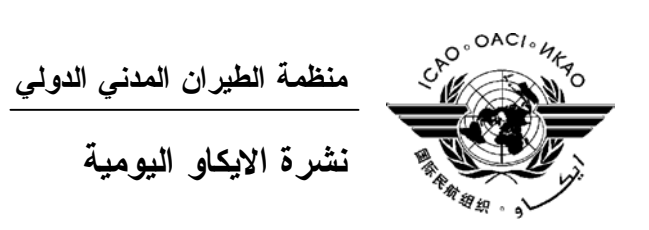

# **الجمعية العمومية - الدورة السادسة والثلاثون**

 **العدد الثاني ٢٠٠٧/٩/١٩** 

> تصدر "نشرة الايكاو اليومية" في وقت مبكر من صباح كل يوم عمل طوال انعقاد الجمعية العمومية، وتحتـوي علـى جدول زمني للاجتماعات التي تعقد في يوم صدورها، وموجز لأعمال الجمعية العمومية في اليوم الـسابق، وجـدول الحفـلات الاجتماعية، فضلا عن الاعلانات العامة.

> > **جدول اجتماعات: الأربعاء، ٢٠٠٧/٩/١٩**

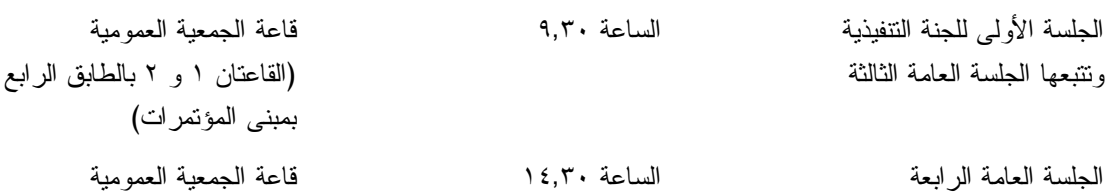

# **الخدمات الطبية العاجلة**

**من الاثنين الى الجمعة من الساعة ٩,٠٠ الى الساعة ١٧,٠٠ الرقم الداخلي رقم 8212**

المستشـار الطبـي للايكـاو له مكتب فـي الطابق الرابع بمبنى المكاتب، الجناح رقم ،4.25 الرقم الداخلي 8212 . وتعمل في مكتبه ممرضة من الساعة ٩,٠٠ الى الساعة ١٧,٠٠ طوال انعقاد الجمعية العمومية. واذا حدث ظـرف طارئ في خارج هـذه المواعيد وتعذر الاتصال بالممرضة فان وحدة الضمان الاجتماعي والرعاية ـ وهي أيضا في الطابق الرابع من مبنى المكاتب، الجناح رقم ،4.35.28 الرقم الداخلي 8236 أو 8237 ـ ستتخذ الاجراءات الملائمة لتوفير المساعدات الطبية.

يمكن للمشاركين الذين يبحثون عن علاج طبي أن يحصلوا من ادارة الفندق على عنوان ورقم هاتف الطبيب الخاص بالفندق أو أي طبيب آخر بالقرب منه.

فيما يلي بيان بأقرب مستشفى الى مقـر الايكـاو: المركز الصحي لجامعـة ماكيـل (مستشفى رويال فيكتوريا)، الهـاتف رقـم (514) 934-1934

لدى معظم المستشفيات عيادة طوارئ مفتوحة ليلا ونهارا.

يمكن استدعاء سيارة الاسعاف بالاتصال بأي طبيب أو عن طريق الاتصال بالاسعاف الطبي (*Santé Urgences* (علـى الهـاتف رقم .911

**أمن المبنى**  صدرت لحراس الأمن تعليمات مشددة بعدم السماح لأي شخص لا يحمل بطاقة الأمن الصادرة عن الايكاو بدخول المبنى، ولذا يجب حمل البطاقة بشكل ظاهر طوال التواجد في المبنى. ستصدر للمشاركين شارة الجمعية العمومية عند التسجيل، وهي تعتبر بطاقة أمن لدخول المبنى، ويسمح لحاملها بالـدخول الـى مبنى المؤتمرات ومبنى المكاتب. وينبغي المحافظة على هذه الشارة من الضياع، وفي حالة ضياعها يجب استصدار شارة بديلة من مكتب التسجيل. ستصدر بطاقات أمن بألوان مختلفة لمرافقي المشاركين الراغبين في حضور الاجتماعات أو الحفلات الاجتماعية .

**دخول المندوبين والزوار إلى مبنى المكاتب**

- ١) يرجى الاحاطة علما بأن الأمن لن يسمح لأي مندوب الدخول الى غرفة الاجتماعات دون شارة الاجتماع.
- ٢) من أجل مساعدة الزوار (المندوبين وغير المندوبين)، ينبغي أن تقدم الوفود قائمة بجميع الزوار المتوقع استقبالهم كل يوم في وفدهم أو في المؤتمر، وينبغي تنقيح القائمة يوميا، وذلك بإرسالها عن طريق البريـد الالكترونـي (علـى العنـوان [int.icao@security](mailto:security@icao.int) أو من الوفود داخل المنظمة على موقع "أمن مقر الايكاو") مع إرسال نسخة الى قسم المـؤتمرات والخدمات المكتبية على موقع الايكاو. وبدون هذه القائمة، سيتطلب الأمر أن يتصل الأمن هاتفيا بالوفود قبل السماح لأي زائر (غير موجود على القائمة) بالدخول الى مبنى المكاتب.

إن كانت هناك أي استفسارات، يرجى الاتصال برئيس قسم المؤتمرات والخدمات المكتبية أو الموظف المكلف بخدمات المباني على الرقم الداخلي .8227

شكرا على تفهمكم وتعاونكم.

**جلسات الأمس** 

**الجلسة العامة الأولى** 

افتتح الدورة رسميا رئيس المجلس، بصفته الرئيس المؤقت للجمعية العمومية، في الجلسة العامة الأولى التي عقدت الساعة ١١,٠٠ يوم .٢٠٠٧/٩/١٨ وقد شُرفت الجمعية العمومية بحضور ثلاثة ضيوف موقرين ألقوا جميعا كلمات في الجلسة، وهم: صاحب السعادة السيد جيرالد ترامبلي، عمدة مدينة مونتريال، وصاحبة الفخامة مونيك غانيون – ترامبلي، وزير العلاقات الدولية لكيبيك، وصاحب الفخامة لورانس كانون، وزير النقل الكندي.

وبعد مغادرة السادة الضيوف، علقت الجمعية العمومية العمل بالمواد ١٥ (أ) و١٥ (د) و٣٣ وجزء من المادة ٦٦ من *النظام الداخلي الدائم للجمعية العمومية لمنظمة الطيران المدني الدولي* (7600 Doc (كيما تتيح للجلسة العامة، دون مشاركة مسبقة من جانب اللجنة التنفيذية، أن: تتناول البنود الأولية، وتتجاوز عن شرط انقضاء ٢٤ ساعة بين وقت تقديم وتوزيع تقرير من احدى اللجان ومناقشته في الجلسات العامة، وتستغني عن اعداد محاضر لجلسات اللجان الفنية والاقتصادية والقانونية والادارية. فلن تعد الا محاضر الجلسات العامة ومحاضر اللجنة التنفيذية. واعتمدت الجلسة العامة الأولى جدول الأعمال المستنسخ في ورقة العمل /1WP) مع التصويب رقم ١)، مع إضافة البند الجديد النالي: البند ٦٢: نقرير الاجتماع الرفيع المستوى بشأن وضع خطة تنفيذ اقليمية شاملة لسلامة الطيران في أفريقيا، بما في ذلك مشروع قرار.

وأعلن الرئيس المؤقت أن انتخابات المجلس في الجزئين الأول والثاني ستعقد يوم السبت ،٢٠٠٧/٩/٢٢ الساعة .١٠,٠٠ وحددت الساعة ١٢,١٥ من يوم الخميس ٢٠٠٧/٩/٢٠ موعدا نهائيا للاخطار بالترشيحات، على أن يتم تقديمها كتابة الى الأمين العام. أما الترشيحات لانتخابات المجلس في الجزء الثالث، والتي لا يبدأ تلقيها الا بعد اتمام الانتخابات في الجزئين الأول والثاني، فينبغي تقديمها الى الأمين العام خلال فترة الثماني والأربعين ساعة التي تبدأ من وقت اختتام الجلسة التي ستعقد يوم السبت، ،٢٠٠٧/٩/٢٢ وتنتهي في نفس الوقت من يوم الاثنين، ٢٠٠٧/٩/٢٤. وستجرى انتخابات المجلس في الجزء الثالث بعد ظهر يوم الثلاثاء ٢٠٠٧/٩/٢٥. وقد حدد العدد الأقصى للدول المتعاقدة التي ستمثل في المجلس على النحو التالي: الجزء الأول – ١١ دولة، والجزء الثاني – ١٢ دولة، والجزء الثالث – ١٣ دولة.

وقد أنشأت الجلسة العامة الأولى اللجنة التنفيذية ولجنة وثائق التفويض. وطلب الرئيس المؤقت من وفود كل من أفغانستان وفييتنام وكوت ديفوار وكولومبيا وهنغاريا اختيار عضو من كل منها ليكون عضوا بلجنة وثائق التفويض. وستجتمع اللجنة عقب الجلسة العامة الأولى مباشرة. كما أنشأت الجلسة العامة الأولى اللجان الفنية والاقتصادية والقانونية والادارية، فضلا عن لجنة التنسيق. وسيجرى انتخاب رؤساء اللجان، فضلا عن رئيس ونواب رئيس الجمعية العمومية، في الجلسة العامة الرابعة يوم الأربعاء .٢٠٠٧/٩/١٩

## **الجلسة العامة الثانية**

في الجلسة العامة الثانية التي عقدت في ٢٠٠٧/٩/١٨ في الساعة ،١٥,٠٠ قدمت رئيسة لجنة وثائق التفويض، السيد إلفا ريستريبو آرياس، مندوبة كولومبيا، التقرير المؤقت للجنة، وأفادت أنه حتى وقت انعقاد الجلسة، كانت ١٦٠ دولة متعاقدة قد سجلت نفسها، وقدمت ١٤٧ دولة منها وثائق تفويضها بالشكل السليم. ولم تقدم ثلاث عشرة دولة منها وثائق تفويض في أي شكل، في حين قدمت أربع عشرة دولة وثائق تفويض ولكنها لم تسجل نفسها. ومن بين ٣٦ وفدا مراقبا مسجلا، قدم ٢٩ وفدا وثائق تفويض سليمة. ولم تقدم سبعة وفود مراقبة وثائق تفويض في أي شكل، بينما قدمت ثلاثة وفود مراقبة وثائق تفويض ولكنها لم تسجل نفسها بعد.

وأوصت اللجنة بأن تحث الجمعية العمومية جميع الدول والمنظمات التي لم تقدم بعد وثائق تفويض سليمة على أن تفعل ذلك في أقرب وقت ممكن وبأن تسمح لها، في الوقت الراهن، بالمشاركة في مداولاتها وبأن تسمح لتلك الوفود من الدول المتعاقدة بحق التصويت.

واعتمدت الجلسة العامة التقرير المؤقت للجنة وثائق التفويض بالصيغة التي قدم بها.

ثم أحالت الجلسة العامة البنود المختلفة المدرجة بجدول الأعمال بصيغتها الواردة في ورقة العمل /1WP) مع التصويب رقم ١) والمعدلة لاحقا في (/1P (الى اللجنة التنفيذية واللجان المختلفة على النحو التالي:

- ـ الى اللجنة التنفيذية، البنود من ١٢ لغاية ٢٤ والبند .٦٢
	- ـ الى اللجنة الفنية، البنود من ٢٥ لغاية .٣٨
- ـ الى اللجنة الاقتصادية، البنود من ٣٩ لغاية .٤٤
	- ـ الى اللجنة القانونية، البنود من ٤٥ لغاية .٤٨
	- ـ الى اللجنة الادارية، البنود من ٤٩ لغاية .٦١

وأحالت الجلسة العامة التقارير السنوية للمجلس الى الجمعية العمومية عن السنوات ٢٠٠٤ و٢٠٠٥ و٢٠٠٦ وأحالت التقرير التكميلي الذي يغطي الشهور الستة الأولى من عام ٢٠٠٧ الى اللجنة التنفيذية ككل، وأحالت الى اللجان الأجزاء التي تدخل ضمن مجالات اختصاصها.

كما أحالت الجلسة العامة الثانية الميزانية البرنامجية للفترة -٢٠٠٨ ٢٠١٠ ككل على النحو الوارد في ورقة العمل /23WP] بغلاف أزرق (للغة الروسية فقط)] الى اللجنة الادارية وأحالت الأجزاء التي تهم أو تعنى بها اللجان الأخرى الى تلك اللجان، على أساس أن تقدم اللجنة الادارية تقاريرها عن الميزانية البرنامجية المذكورة ككل الى الجلسة العامة مباشرة.

وفيما يخص ورقة العمل /28WP أحالت الجلسة العامة الثانية المرفق (أ) الى اللجنة التنفيذية، والمرفق (ب) الى اللجنة الفنية، والمرفق (ج) الى اللجنة الاقتصادية، والمرفق (د) الى اللجنة القانونية، والمرفق ( ( الى اللجنة الادارية، على أن يكون مفهوما أن تنظر الجلسة العامة في مرحلة لاحقة في القرار الموحد الناجم عن استعراض تلك الهيئات، والمشار اليه في المرفق (و) للورقة.

وقد كرس الجزء المتبقي من الجلسة لبيانات عامة أدلت بها وفود كل من الولايات المتحدة والبرتغال والمفوضية الأوروبية وتونس والنمسا والهند وساموا وأفغانستان وماليزيا والمكسيك وموريتانيا والمغرب وميانمار وناميبيا ونيبال.

**الحفلات الاجتماعية** 

يصدر الأمين العام القائمة التالية بالمناسبات الاجتماعية لاعلام الوفود بمواعيد الحفلات التي يعتزم المضيفون تنظيمها . وتقتصر هذه القائمة على الحفلات التي أبلغ بها مكتب الأمين العام **والتي يصدر مضيفها بطاقات دعوة لحضورها**، ما لم ينص على خلاف ذلك. وهذه القائمة قابلة للتغيير.

> $^{\left(\!\left.\!\right.1\right)}$ الأربعاء $^{\prime}$  19 $^{\prime}$ ۲۰۰۷/۹/۱۹ حفل افطار يقيمه وفد لبنان حفل استقبال يقيمه وفد نيجيريا حفل استقبال يقيمه وفد كندا<sup>٢)</sup> "الممر الدولي" المجاور لمبنى المؤتمرات، الطابق الأرضي (الدخول عبر الأبواب الآلية في منطقة التسجيل) الساعة ١٨,٠٠ الى الساعة ٢٠,٠٠ الخميس - ٢٠٠٧/٩/٢٠ حفل افطار يقيمه وفد ايطاليا

٣)حفل استقبال يقيمه وفد مصر

حفل استقبال يقيمه وفد اندونيسيا ٤) حفل استقبال يقيمه وفد سنغافورة ٥) حفل استقبال يقيمه وفد تونس حفل استقبال يقيمه وفد الولايات المتحدة الأمريكية الجمعة ٢٠٠٧/٩/٢١ حفل افطار يقيمه ممثلو مجموعة بلدان أمريكا اللاتينية والكاريبي الأعضاء في مجلس الايكاو: الأرجنتين والبرازيل وشيلي وكولومبيا وهندوراس والمكسيك وبيرو وسانت لوسيا حفل افطار يقيمه الاتحاد الدولي للنقل الجوي (أياتا) حفل استقبال يقيمه وفد ألمانيا حفل استقبال تقيمه وفود النمسا وبلجيكا وايرلندا ولكسمبورغ وهولندا وسويسرا ٦) حفل استقبال يقيمه وفد ماليزيا حفل استقبال يقيمه وفدا ناميبيا وجنوب أفريقيا حفل استقبال يقيمه وفد المملكة العربية السعودية حفل استقبال يقيمه وفد المملكة المتحدة ٧) السبت ٢٠٠٧/٩/٢٢ حفل استقبال يقيمه وفد جمهورية كوريا حفل استقبال يقيمه وفد باكستان حفل استقبال يقيمه وفد الامارات العربية المتحدة الأحد ٢٠٠٧/٩/٢٣ حفل استقبال يقيمه وفد اندونيسيا الاثنين ٢٠٠٧/٩/٢٤ حفل افطار يقيمه وفد ماليزيا حفل استقبال يقيمه وفد موزمبيق حفل استقبال يقيمه وفد فرنسا حفل استقبال يقيمه وفد رومانيا الثلاثاء ٢٠٠٧/٩/٢٥ حفل استقبال تقيمه هيئة Business Allied Aviation حفل استقبال تقيمه شبكة NAFISAT

يرجى من الوفود التي ترغب في حجز مواعيد لحفلاتها أو في ادخال أي تغيير على القائمة أعلاه أن تتـصل بالسيدة أنّا ماتي بمكتب الأمين العام (الرقم الداخلي 8042).

**١) ملاحظات :** جميع المندوبين الحاضرين في الجمعية العمومية مدعوون لحضور حفل افطار يقيمه وفد لبنان يوم الأربعاء ١٩ سبتمبر/أيلول من الساعة ٨,٠٠ الى ٩,٣٠ في بهو المندوبين. <sup>٢)</sup> جميع المشاركين وأزواجهم مدعوون لحضور حفل الاستقبال الذي نقيمه حكومة كنــدا فـــي يـــوم الأربعـــاء ٢٠٠٧/٩/١٩ في الساعة ١٨,٠٠ في الممر الدولي "Le Passage International" المجاور لمبنى المؤتمرات في الايكاو بالطابق الأرضي (المدخل عن طريق الأبواب الآلية المؤدية الى منطقة التسجيل). جميع المشاركين مدعوون لحضور غداء "بوفيه" تقيمه حكومة جمهورية مصر العربية في يوم الخميس <sup>٣</sup>) ٢٠٠٧/٩/٢٠ في الساعة ١٢,٣٠ في بهو المندوبين بالطابق الثالث. ٤) جميع المندوبين وأزواجهم مدعوون لحضور حفل استقبال يقيمه وزير النقل ووزير الشؤون الخارجية الثاني في سنغافورة يوم الخميس ٢٠٠٧/٩/٢٠ في الساعة ١٩,٠٠ في 19,٠٠ في Ee Parquet, Cetnre CDP Capital, 1001 Square Victoria) بجوار فندق "W "خلف مبنى الايكاو). ٥) جميع المشاركين مدعوون لحضور حفل استقبال يقيمه وفد تونس يوم الخميس ٢٠٠٧/٩/٢٠ من الساعة ١٧,٣٠ الى ٢٠,٠٠ في فندق دلتا بوسط المدينة في صالون B & A Cartier. ٦) جميع المشاركين مدعوون لحضور حفل استقبال يقيمه وزير النقل في ماليزيا يوم الجمعة ٢٠٠٧/٩/٢١ من الساعة ١٩,٠٠ الى ٢٢,٠٠ في فندق دلتا بوسط المدينة في قاعة Ballroom Regence. <sup>٧)</sup> جميع المشاركيــن مدعوون لحضور غــداء "بوفيه" تقيمه حكومة جمهورية كوريا في يوم السبت ٢٠٠٧/٩/٢٢ في الساعة ١٢,٣٠ في قاعة Ballroom Grand في فندق دلتا في وسط المدينة، على العنوان: .777 University St.

**ملاحظة :** يرجى التأكد من أن الرسائل والدعوات التي تودع لدى مكتب توزيع الوثائق تحمل – بالاضافة الى الاسم - اسم الدولة أو الجهة المعنية.

**المناسبات الاجتماعية** 

.

نظمت **الايكاو** برنامجا لمرافقي المشاركين في الجمعية العمومية. وقد وزعت نسخة من هذا البرنامج على كـل مشارك سجل نفسه ومرافقيه، وتوجد نسخ اضافية في مكتب الاستعلامات في الطابق الأول بمبنى المؤتمرات.

وتجدون رفق هذه النشرة اليومية صفحة **وردية اللون** عنوانها "**جدول أنشطة سنة ٢٠٠٧**" تلخص جميع أنشطة هذا البرنامج. وسيحدث هذا الجدول يوميا. ولذلك نرجو من المندوبين أن ينتزعوا هذه الصفحة الوردية مـن النـشرة اليوميـة ليسلموها يوميا الى مرافقيهم.

نرجو الاحاطة علما أيضا بأن السيدة مريم شريف ستقيم **حفل شاي** لاستقبال من حضروا برفقة المشاركين، وذلك **يوم الأربعاء ٢٠٠٧/٩/١٩** في الطابق الأول بمبنى المؤتمرات. وقد وزعت بعض الدعوات ومع ذلك نرجو جميع من حضروا برفقة المشاركين أن يحضروا هذا الحفل حتى ولو لم تصل اليهم الدعوات.

**منطقة المعلومات عن الايكاو** 

ستفتتح يوم الثلاثاء ٢٠٠٧/٩/١٨ منطقة المعلومات عن الايكاو للدورة السادسة والثلاثـين للجمعيـة العموميـة وستظل مفتوحة يوميا حتى يوم .٢٠٠٧/٩/٢٧ وندعوكم لزيارة هذه المنطقة التي تقع في بهو قاعة الجمعية العمومية.

وتتيح منطقة المعلومات فرصة فريدة لجميع المندوبين للحصول على مزيد من المعلومات عـن الأعمـال التـي تضطلع بها الأمانة العامة بالنيابة عن الدول المتعاقدة لدى المنظمة. وهي أيضا فرصة مناسبة لمقابلة موظفي الأمانة العامة الذين يمكن توجيه أسئلتكم إليهم بشأن جميع جوانب عمل الايكاو.

- **:٩/١٩** *ادارة النقل الجوي / فرع دعم التنفيذ والتنمية برنامج المساواة بين الجنسين*
- **:٩/٢٠** *ادارة الملاحة الجوية / فرع تدقيق السلامة والأمن* 
	- **:٩/٢١** *ادارة الملاحة الجوية / فرع دعم التنفيذ والتنمية* 
		- **:٩/٢٤** *ادارة التعاون الفني*
- **:٩/٢٥** *ادارة الملاحة الجوية / فرع تدقيق السلامة والأمن*
	- **:٩/٢٦** *ادارة النقل الجوي / ادارة الملاحة الجوية*
		- **:٩/٢٧** *ادارة التعاون الفني*

## **أجهزة الكمبيوتر**

وضع بالطابق الرابع في مبنى المؤتمرات بالقرب من السلالم المتحركة ٢٠ جهاز كمبيوتر للعمل بمعظم بـرامج "ميكروسوفت أوفيس"، وسيتم توفير طابعتين في مقهى الانترنت، وهذه المعدات موضوعة تحت تصرف المشاركين الراغبين فـي استخدام الانترنت لأغراض البريد الالكتروني.

#### **الهواتف**

تباع بطاقات المكالمات الهاتفية الدولية في مكتب التسجيل في محل مبيعات رابطة الموظفين، وتم تركيب الهواتف فـي الطابق الأول في مبنى المؤتمرات بالقرب من منطقة التسجيل وفي الطابق الرابع في مبنى المؤتمرات بالقرب من منطقة توزيـع الوثائق.

#### **الوثائق الالكترونية للجمعية العمومية**

#### **الوثائق الالكترونية للجمعية العمومية**

**يمكن الاطلاع على جميع وثائق الجمعية العمومية على الموقع التالي على شبكة الانترنت 36assembly/int.icao.www بالنسبة للمطبوعات المرجعية، يرجى الاطلاع على الموقع التالي على شبكة الانترنت icaonet/int.icao.www") المطبوعات الالكترونية") (Publications Electronic (وذلك باستخدام كلمة السر التالية del36XXa**

ويمكن للمندوبين أن يساهموا في الحفاظ على البيئة وتيسير تنظيم الجمعية العمومية باستخدام الوثائق الالكترونية. ويمكن الاطلاع على جميع الوثائق على الموقع العام للايكاو على شبكة الانترنت (**int.icao.www** (والحصول على المطبوعات المرجعية من خلال موقع ايكاو- نت (**icaonet/int.icao.www** (المحمي بكلمة سر "Publications Electronic". ويمكن استخدام أجهزة الكمبيوتر والطابعات في مقهى الانترنت بالطابق الرابع من مبنى المؤتمرات. تقع الساحة المخصصة لتوزيع الوثائق بالطابق الرابع من مبنى المؤتمرات. وتبدأ ساعات العمل فيها من الساعة ٨,٣٠ صباحا الى .١٧,٠٠ ويرجى من المندوبين الأخذ علما بالمعلومات الواردة في كتاب المنظمة 36/3-07/28 SA، الموضوع: الدورة السادسة والثلاثون للجمعية العمومية، مونتريال، ١٨ الى ٢٨ سبتمبر ٢٠٠٧ حيث أن كل وفد من الوفود المشاركة سيحصل على ست مجموعات من نسخ وثائق الجمعية العمومية كحد أقصى. واذا رغب أحد المشاركين في الحصول على ورقة محـددة، فيمكن الحصول عليها من خلال الموقع العام للايكاو على شبكة الانترنت.

**اعلانات عامة** 

**-١ قائمة المندوبين** 

١-١ سيوزع الاصدار الأول لقائمة المندوبين اليوم الأربعاء ٢٠٠٧/٩/١٩ وتحتوي هذه القائمة أسماء جميع المشاركين الذين سجلوا أسماءهم حتى الساعة ١٧,٠٠ من الثلاثاء .٢٠٠٧/٩/١٨

٢-١ لدواعي الأمن، لن تنشر في القائمة عناوين فنادق المشاركين، وسوف يوضع بدلها رقم صندوق توزيع وثائق كل مندوب تيسيرا للاتصال به.

**-٢ محاضر الجلسات**

١-٢ سوف يبذل كل جهد لاصدار مسودات المحاضر بأسرع ما يمكن، ومع ذلك ستعطى الوثائق اللازمـة للجلـسات الجارية أسبقية على المحاضر. ولذلك قد يتأخر صدور مسودات المحاضر عندما يزداد عبء العمل .

## **-٣ ترتيبات الجلوس - قاعة الجمعية العمومية**

١-٣ وضعت ترتيبات الجلوس في الجلسة الافتتاحية الرسمية بحيث يكون لكل وفد من وفود الدول المتعاقدة يتكون من ستة مشاركين أو أكثر ستة مقاعد كحد أقصى (ثلاثة مقاعد عند المائدة وثلاثة خلفها) . أما الوفود التي تتكون من خمسة مشاركين أو أقل فقد خصص لها أربعة مقاعد كحد أقصى (مقعدان عند المائدة ومقعدان خلفهما) . كما توجد مقاعد اضافية للمشاركين فـي الجزء المخصص للمراقبة الموجود بمبنى المؤتمرات بالطابق الخامس . ويمكن الذهاب اليه بالمـصعدين رقـم ٧ ورقـم ٨ أو باستخدام السلالم التي تقع مباشرة أمام أبواب قاعة الجمعية العمومية بالطابق الرابع. كما يمكن للمشاركين مشاهدة مراسم الافتتاح في قاعة الاجتماع رقم ٣ في الطابق الأول بمبنى المؤتمرات.

٢-٣ سوف توضع ترتيبات الجلوس في الجلسات اللاحقة وفقا للاحتياجات الفعلية وبقدر ما يسمح بـه عـدد المقاعـد المخصصة لجميع الوفود داخل القاعة.

٣-٣ يرجى من المندوبين مراعاة أن أجهزة الميكروفون وآلات السماع منسقة مع الأسماء الموضوعة على اللوحـات، ويرجى بالتالي من المندوبين ابلاغ الموظف المسؤول في المنطقة الخلفية من القاعة بحاجتهم الى تعديل الموقع أو الاسم الموضوع على اللوحة.

#### **-٤ معدات الترجمة الفورية**

١-٤ يوجد الجهاز السمعي تحت حافة المائدة. ويمكن اختيار اللغات التي تودون الاستماع إليها على النحو التالي:

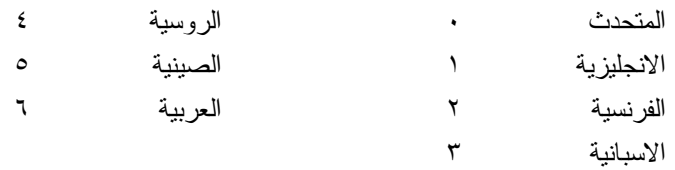

١-٥ يمكن شراء المشروبات في بهو قاعة الجمعية العمومية بالطابق الرابع من مبنى المؤتمرات ، وفي الطابق الأول من مبنى المؤتمرات، وذلك خلال فترات الاستراحة في الصباح وبعد الظهر. ويمكن شراء السندوتشات من على منضدة وجبات الغداء بالقرب من السلالم المتحركة ومبنى مقهى الانترنت بالطابق الرابع بين الساعة ١٢,٠٠ والساعة .١٤,٣٠ ومكتب الاستقبال هو الذي يبيع قسائم شراء السندوتشات والقهوة.

**-٦ الممتلكات الشخصية** 

١-٦ **يرجى عدم ترك أي وثائق أو ممتلكات شخصية من يوم الى آخر في قاعات الاجتماعات**.

٦–٢ يرجى من المشاركين ألا يتركوا أي بنود أو حقائب أو طرود بعيدا عن أنظارهم في أي وقت في مبنى الايكاو .

٣-٦ المهمة الوحيدة لمكتب توزيع الوثائق الموجود في الطابق الرابع بمبنى المؤتمرات هي توزيع وثـائق الجمعيـة العمومية الصادرة عن المنظمة. وليس بوسعه، نظرا لضيق المكان، أن يحفظ للمشاركين أي وثائق أو ممتلكات شخصية أخرى ولو لفترة قصيرة.

#### **-٧ أجهزة الاستماع في المكاتب**

١-٧ يمكن لوفود الدول التي لديها مكاتب في مبنى مقر المنظمة أن تتابع وقائع جلسات الجمعية العمومية عن طريـق جهاز الاستماع (MX (الموجود في تلك المكاتب، وذلك بضبطها على الأرقام التالية:

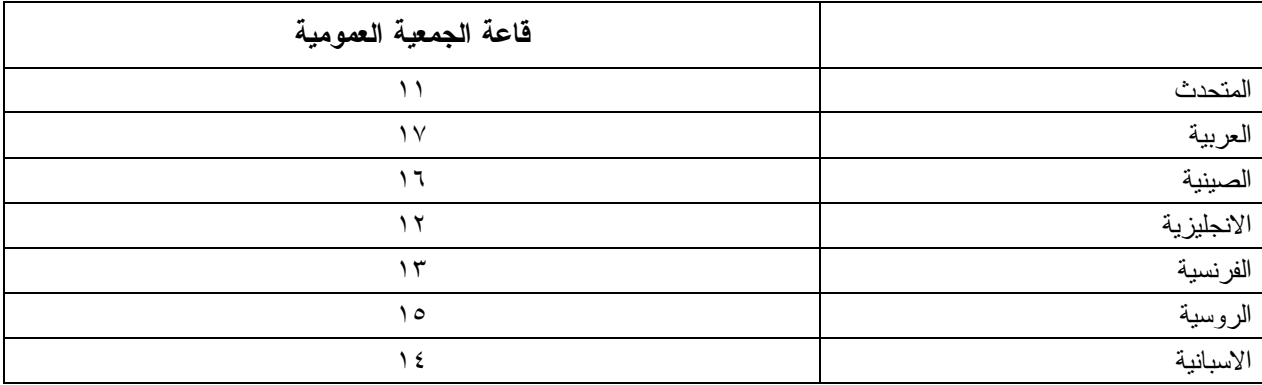

**-٨ مغادرة المشاركين قبل نهاية الدورة** 

١-٨ يرجى من أعضاء الوفود والمراقبين الذين سيغادرون قبل نهاية دورة الجمعية العمومية أن يبلغوا بـذلك مكتـب توزيع الوثائـق في الطابق الرابع بمبنى المؤتمرات .

٢-٨ **مغادرة الوفد بكامله قبل نهاية الدورة**. ينبغي ابلاغ الأمين العام بها خطيا . ويمكن ايداع هذا البلاغ لدى مكتب توزيع الوثائق بالطابق الرابع في مبنى المؤتمرات أو لدى مكتب رئيس قسم المؤتمرات والخدمات المكتبية في المكتب رقم 4.10 .

**-٩ خدمات السوق الحرة** 

١-٩ تيسيرا على الوفود والأمانة العامة ، ستفتح السوق الحرة أبوابها في المواعيد التالية بمناسـبة انعقـاد الجمعيـة العمومية:

**الأسبوع الأول :**

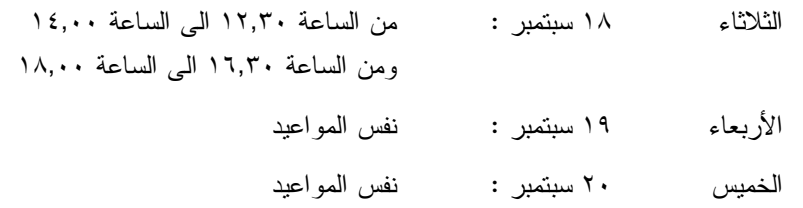

**الأسبوع الثاني :**

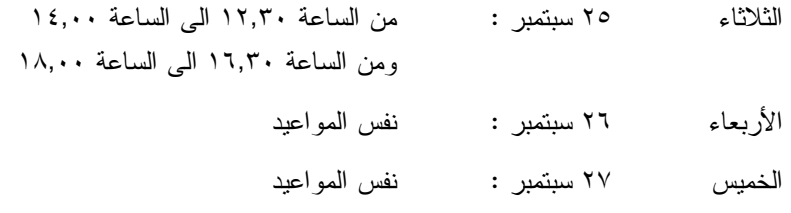

**-١٠ خدمات الأطفال** 

١-١٠ معظم الفنادق ترتب لخدمات حضانة الأطفال.

#### **محل مبيعات رابطة الموظفين**

نود دعوتكم الى زيارة محل مبيعات رابطة الموظفين بالطابق الأول في مبنى المؤتمرات من الساعة ١٢,٠٠ الى الساعة .١٤,٠٠

#### **ظرف الطوابع التذكارية الخاصة**

بمناسبة انعقاد الدورة السادسة والثلاثين للجمعية العمومية للايكاو، سيتم اصدار ظرف طوابع تذكارية خاصة على النحو المبين أدناه، حيث أُعد ختمه البريدي بالتعاون مع هيئة البريد الكندية.

وكان الطابع البريدي الملصوق على هذا الظرف واحدا من الطوابع الأولى الجديدة غير المقومة التي أصـدرتها هيئة البريد الكندية في .٢٠٠٦/١١/١٦ وهو يحمل حرف "P "الجديد داخل ورقة شجرة القيقب؛ ويشير هذا الحرف الى أن هـذا الطابع البريدي يتسم بطابع دائم وصالح لأجل غير مسمى. ويحمل هذا الطابع البريدي صور مزركشة لنبات المرجان الخـلاب. وهذا النوع من النبات ينتمي الى فصيلة السحلبيات وينمو في المناطق المشجرة كثيرة الظلال في نيوفنلنـد بمقاطعـة كولومبيـا البريطانية، ويظهر في أواسط فصل الصيف.

والختم الموجود على اليمين يحتوي على رسم على السجاد المصنوع من الصوف الخالص واسم اللوحة هو *الرجل الطائر*، وهذا السجاد معلق خلف كرسي الرئيس في قاعة لجنة الملاحة الجوية، وقد أهدتها رومانيا الى الايكاو فـي عـام ١٩٧٦ وهي تمثل شخصية ايكاروس المجنح الأسطورية مع شعاري الايكاو والأمم المتحدة في الخلفية التي تتضمن صورة تموجات تشير الى انتشار الموجات في الفضاء.

ويمكن شراء هذا الظرف الاستثنائي مقابل ٣ دولارات كندية من متجر مبيعات رابطة الموظفين بالطابق A بقاعة المؤتمرات خلال انعقاد الجمعية العمومية.

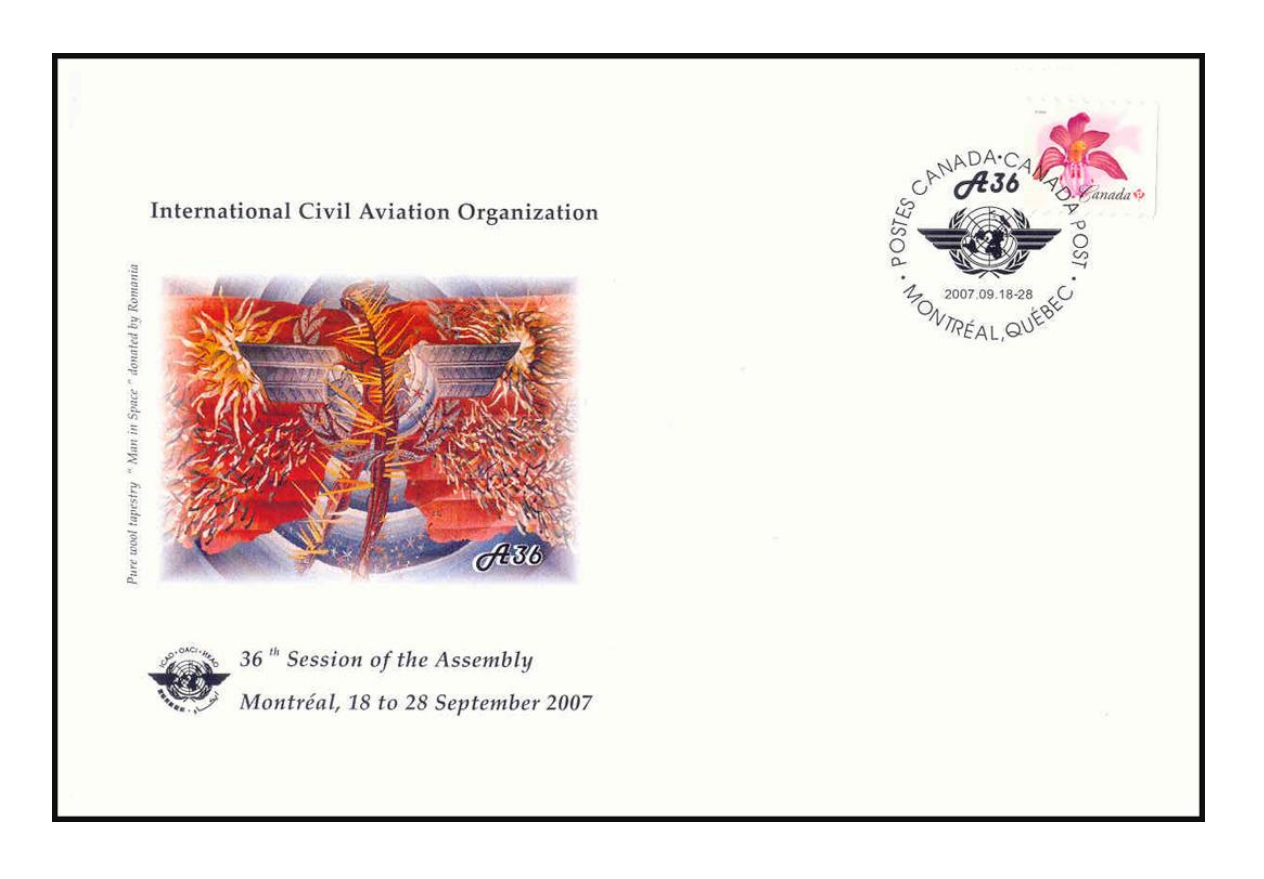

# **لجنة الاستقبال للدورة السادسة والثلاثين**

**جدول أنشطة ٢٠٠٧** 

# **التسجيل:** المواعيد المذكورة أدناه تمثل آخر مهلة للتسجيل، ومع ذلك نوصيكم بشدة بتسجيل الأسماء بأسرع ما يمكنكم

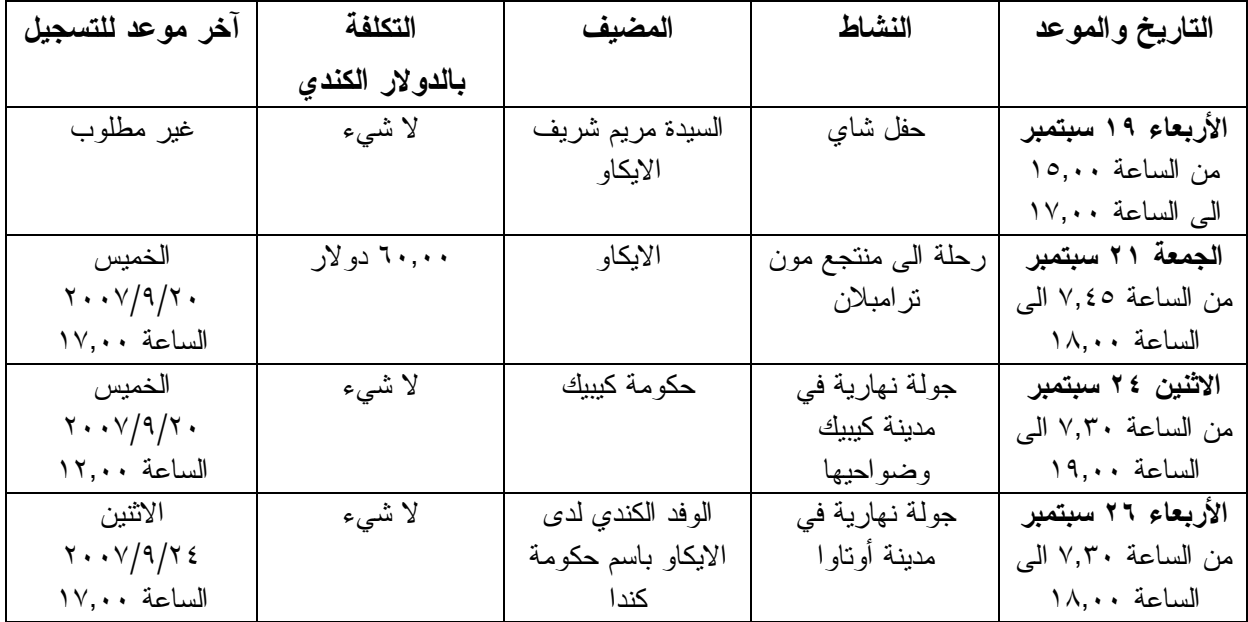

# **مكتب الاستعلامات: الهاتف رقم 954-8219 الرقم الداخلي 7081**

**- - - - - - - -**